# IRON MOUNTAIN®

# **Suivi de commandes**

GESTION DES DOCUMENTS - IRON MOUNTAIN CONNECT™

C3.2 09.16

© 2016 Iron Mountain Incorporated. Tous droits réservés. Iron Mountain et le logo de la montagne sont des marques déposées d'Iron Mountain Incorporated. Toutes les autres marques sont la propriété de leurs détenteurs respectifs. Iron Mountain Connect est une marque commerciale d'Iron Mountain Incorporated.

FR-XX-EXT-PPT-XXXXXX FR-RM-EXT-PPT-5262015

La fonctionnalité de suivi des commandes de l'application de gestion des documents Iron Mountain Connect vous permet de rechercher et de suivre vos commandes ayant pour état :

- Envoyé pour traitement
- Traitement terminé
- Annulé

Accédez aux informations détaillées ainsi qu'à l'historique des commandes en cliquant sur chaque élément de commande. Annulez les commandes qui ont été envoyées, mais qui n'ont pas été traitées.

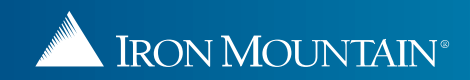

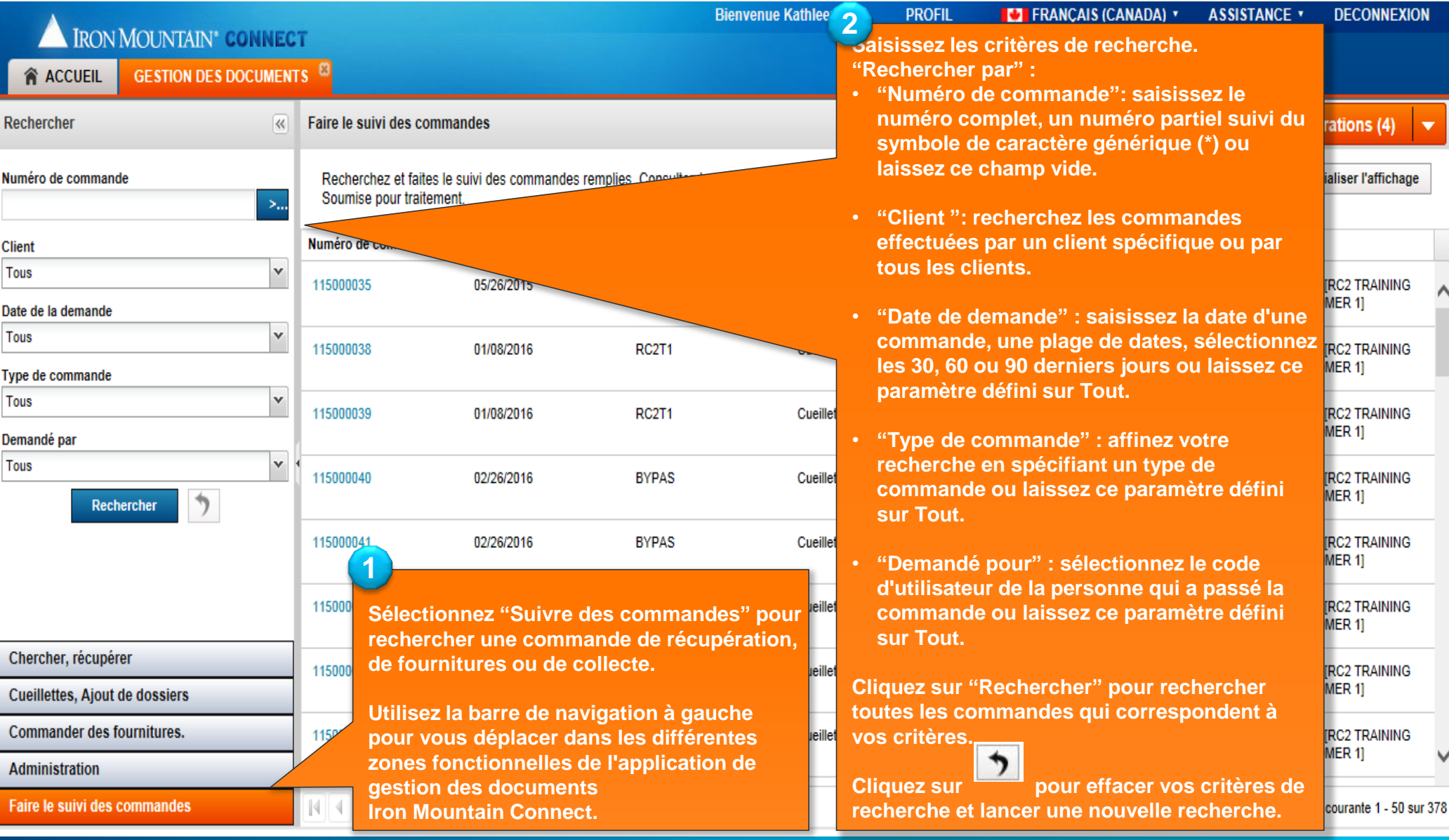

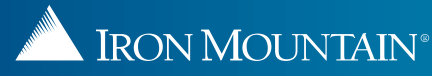

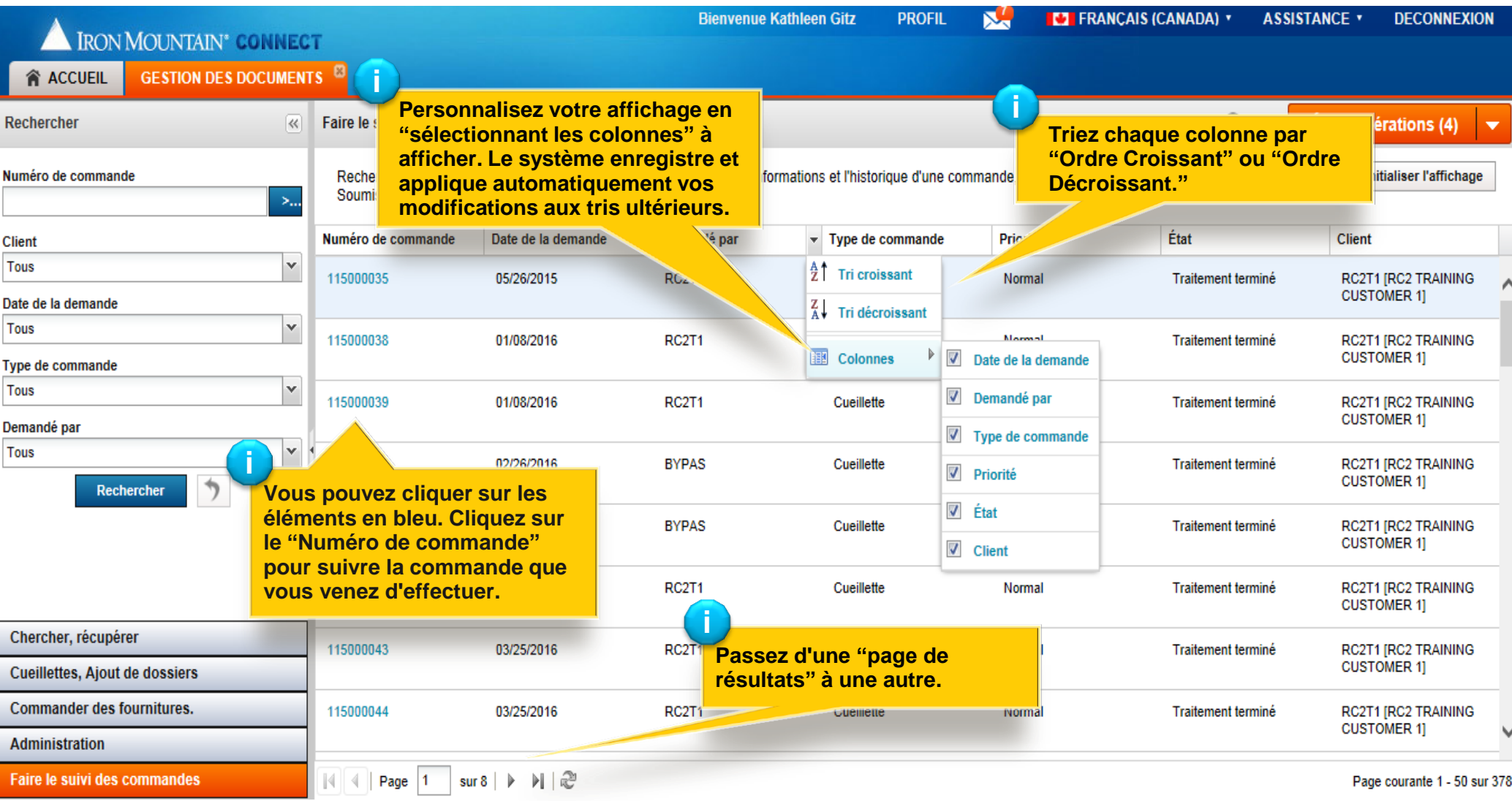

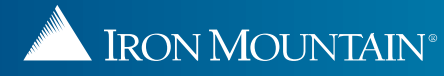

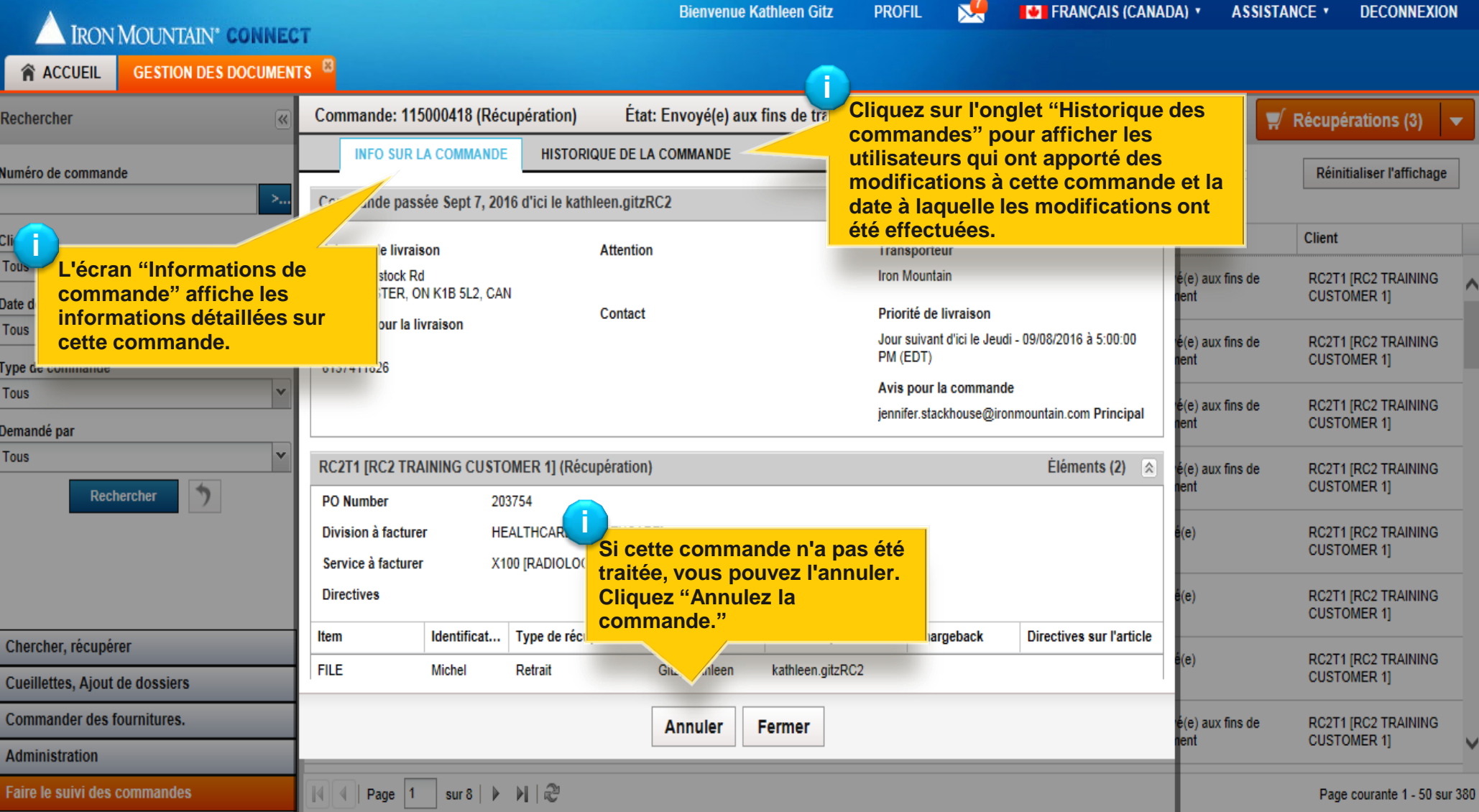

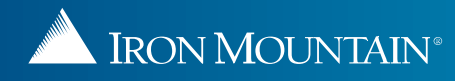